# [By InterviewMocks.com](https://www.interviewmocks.com/)

# [Linux MCQ Questions and Answers](https://www.interviewmocks.com/linux-mcq/)

Q1. What is the other name of new shell?

A. Assistant shell B. Baby shell C. Junior shell D. Child shell

Q2. Superuser can change the.......permissions of any file.

- A. other
- B. owner
- C. group
- D. all of the mentioned

Q3. In linux file system, the passwords of different users are stored in:

- A. /bin/shadow file B. /etc/shadow file C. /bin/passwd file D. /etc/passwd file
- Q4. Linux file system contains mainly:
	- A. directory files B. ordinary files C. device files D. All of the above

Q5. Static files of the bootloader are installed in

A. /root directory B. /bin directory C. /boot directory D. /sbin directory

# **Q6. The contents of root filesystem is responsible to:**

- A. repair the system
- B. boot the system
- C. recover the system
- **D. All of the above**

#### **Q7. The /dev directory contains the:**

- A. kernel modules of device drivers
- **B. device files**
- C. device drivers
- D. None of the above

#### **Q8. System binaries are stored in:**

- A. /usr/local/sbin directory
- B. /sbin directory
- C. /usr/sbin directory
- **D. All of the above**

# **Q9. What is /root?**

#### **A. home directory of the root user**

- B. the directory which contains all the directories of the filesystem
- C. root file system
- D. None

# **Q10. Operating system kernel must be located in:**

A. /boot  $B /$ **C. either in / or in /boot** D. None of the above

# **Q11. What is the function of bind command in bash shell?**

- A. dumping the installed key bindings
- B. defining new macros
- C. defining new key bindings for existing commands
- **D. All of the above**

# **Q12. The command 'compgen -c' shows**

A. all system wide aliases

- **B. full list of all commands**
- C. all variable names
- D. none of the mentioned

# **Q13. The command 'disown -r'**

A. marks jobs to not receive SIGHUP when bash exits

B. marks all jobs

**C. removes all running jobs**

D. removes all jobs

# **Q14. Which command can create environment variable?**

A. set **B. export** C. read D. None of these

# **Q15. Parameters can be passed to a function:**

A. by using the parameter & environment variables

**B. by using the parameter variables \$1, \$2, \$3…….**

- C. by using the environment variables
- D. None of these

# **Q16. The keyword 'local' is used:**

A. to redefine any global variable

B. this is not a valid keyword

**C. to define a variable within a function for its local scope**

D. None of these

# **Q17. With the help of proc file system:**

#### **A. kernel modules can send the information to processes & process information can be accessed**

B. process information can be accessed

C. kernel and kernel modules can send the information to processes

D. none

# **Q18. Proc files are:**

A. read-write files B. read-only files

**C. both read-write and read-only files**

D. None of the above

#### **Q19. The files of /proc directory are:**

#### **A. generated by the kernel**

B. stored in secondary memory

C. stored in secondary memory & generated by the kernel

D. none

#### **Q20. The command "cd /proc/10/cwd" provides the:**

A. current version of the filesystem

**B. current working directory of process having PID 10**

C. current status of the process having PID 10

D. None of the above

#### **Q21. In Linux hard disk partition, hda2, a stands for the:**

A. first partition

#### **B. first hard drive**

C. second hard drive

D. second partition

#### **Q22. Single dot (.) with cd refers to:**

- A. Parent directory
- **B. Current directory**
- C. Change directory
- D. Created directory

#### **Q23. Who can change the password of any user?**

**A. SA**

B. Everyone

- C. End-user
- D. Supervisor

#### **Q24. What was the first version of Linux?**

A. 0.10 B. 1.0 **C. 0.11** D. 1.01

# **Q25. Which of the following is called as the piping symbol?**

A. ! **B. |**  $C.$  $D.~\sim$ 

# **Q26. Which command is called as the end-of-file command?**

**A. Ctrl+ D** B. Ctrl+ C C. Ctrl+ V D. Ctrl+ B

# **Q27. Who developed Linux?**

A. Ken Thompson B. Dennis Ritchie **C. Linus Torvalds** D. Prof. Andrew S. Tannenbaum

#### **Q28. In which year Linux was developed?**

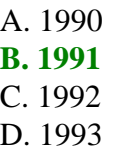

# **Q29. The trial version of Linux is called:**

#### **A. Beta**

- B. Alpha
- C. Stable
- D. Gamma

Q30. SA is also known as root user or:

- A. Multi user
- B. Single user
- C. Supervisor
- D. Super user

Please Visitnterviewmocks.com to download more pdfs